# **Chapter 1**

# Units, Physical Quantities, and Vectors

PowerPoint® Lectures for *University Physics, Thirteenth Edition – Hugh D. Young and Roger A. Freedman*

**Lectures by Wayne Anderson**

Copyright © 2012 Pearson Education Inc.

# **Goals for Chapter 1**

- To learn three fundamental quantities of physics and the units to measure them
- To understand vectors and scalars and how to add vectors graphically
- To determine vector components and how to use them in calculations
- To understand unit vectors and how to use them with components to describe vectors
- To learn two ways of multiplying vectors

# **The nature of physics**

- Physics is an *experimental* science in which physicists seek patterns that relate the phenomena of nature.
- The patterns are called *physical theories*.
- A very well established or widely used theory is called a *physical law* or *principle*.

# **Physics**

#### Divided into five major areas

- Classical Mechanics
- Relativity
- Thermodynamics
- Electromagnetism
- Optics
- Quantum Mechanics

## **Standards and units**

- Length, time, and mass are three *fundamental* quantities of physics.
- The *International System* (SI for *Système International*) is the most widely used system of units.
- In SI units, length is measured in *meters*, time in *seconds*, and mass in *kilograms*.

## **Fundamental Quantities and Their Units**

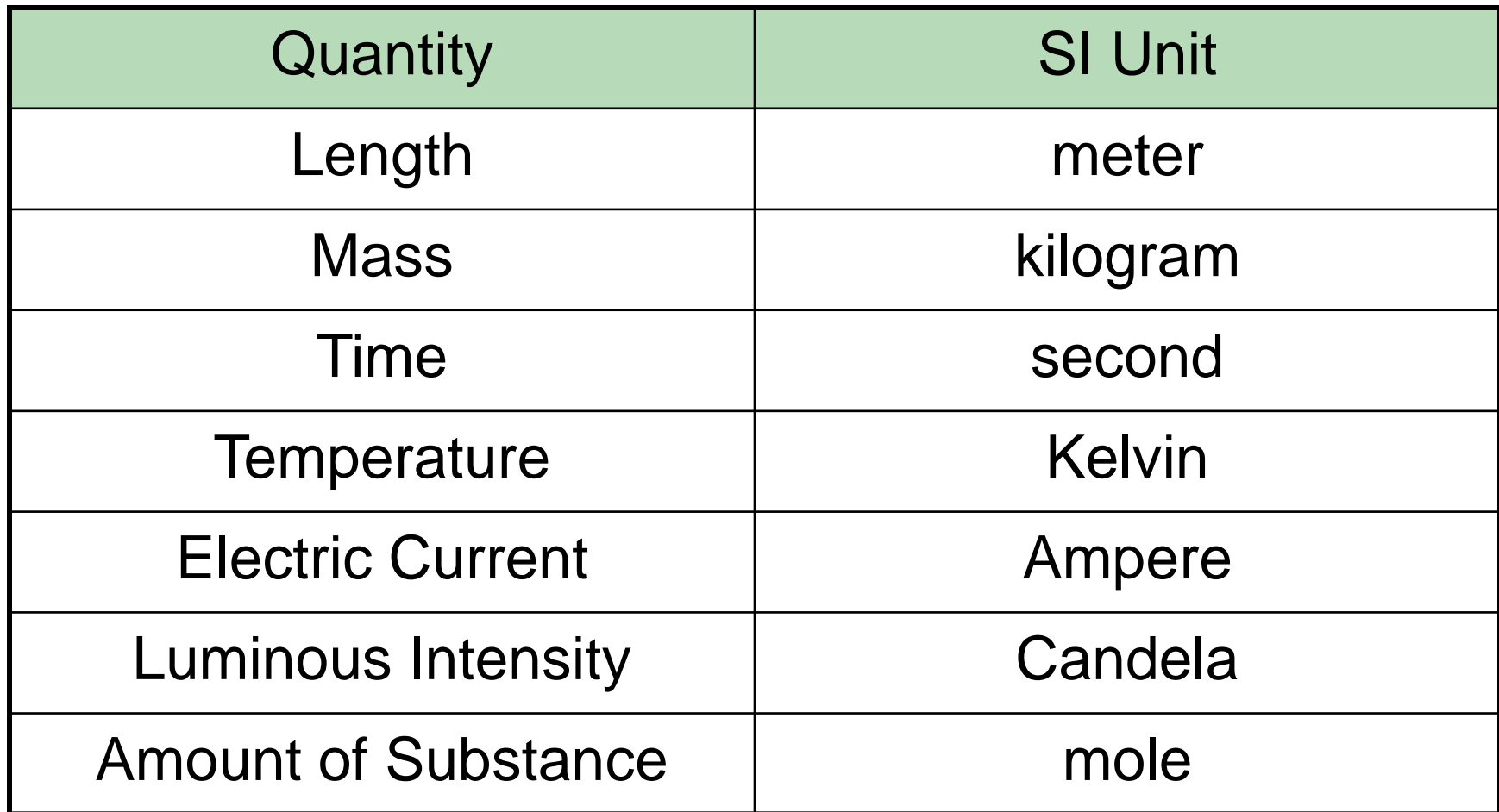

# **Unit prefixes**

# • Table 1.1 shows some larger and smaller units for the fundamental quantities.

#### Table 1.1 Some Units of Length, Mass, and Time

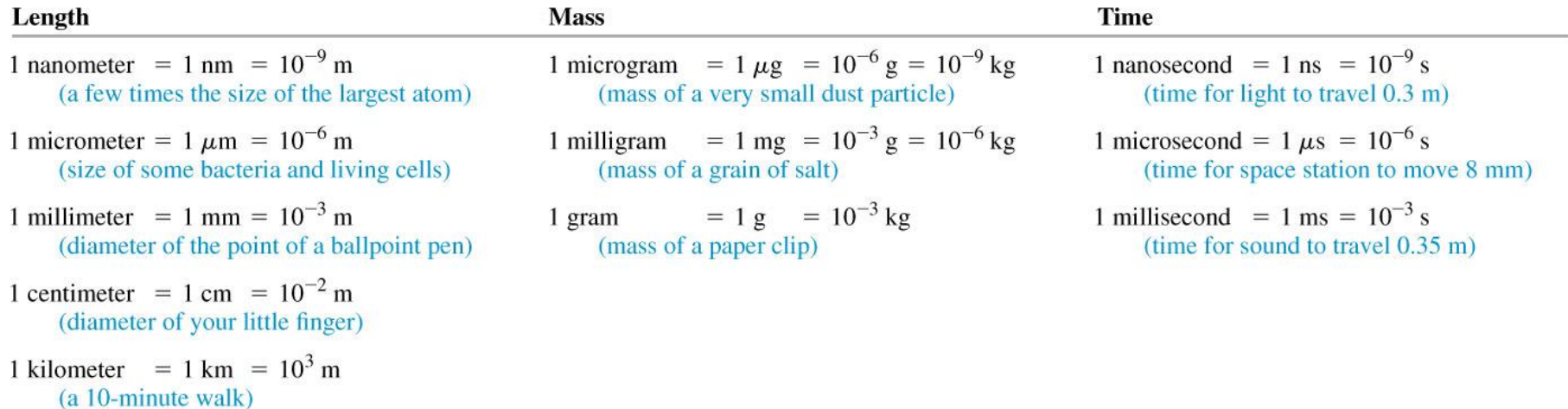

#### **TABLE 1.4**

#### **Prefixes for Powers of Ten**

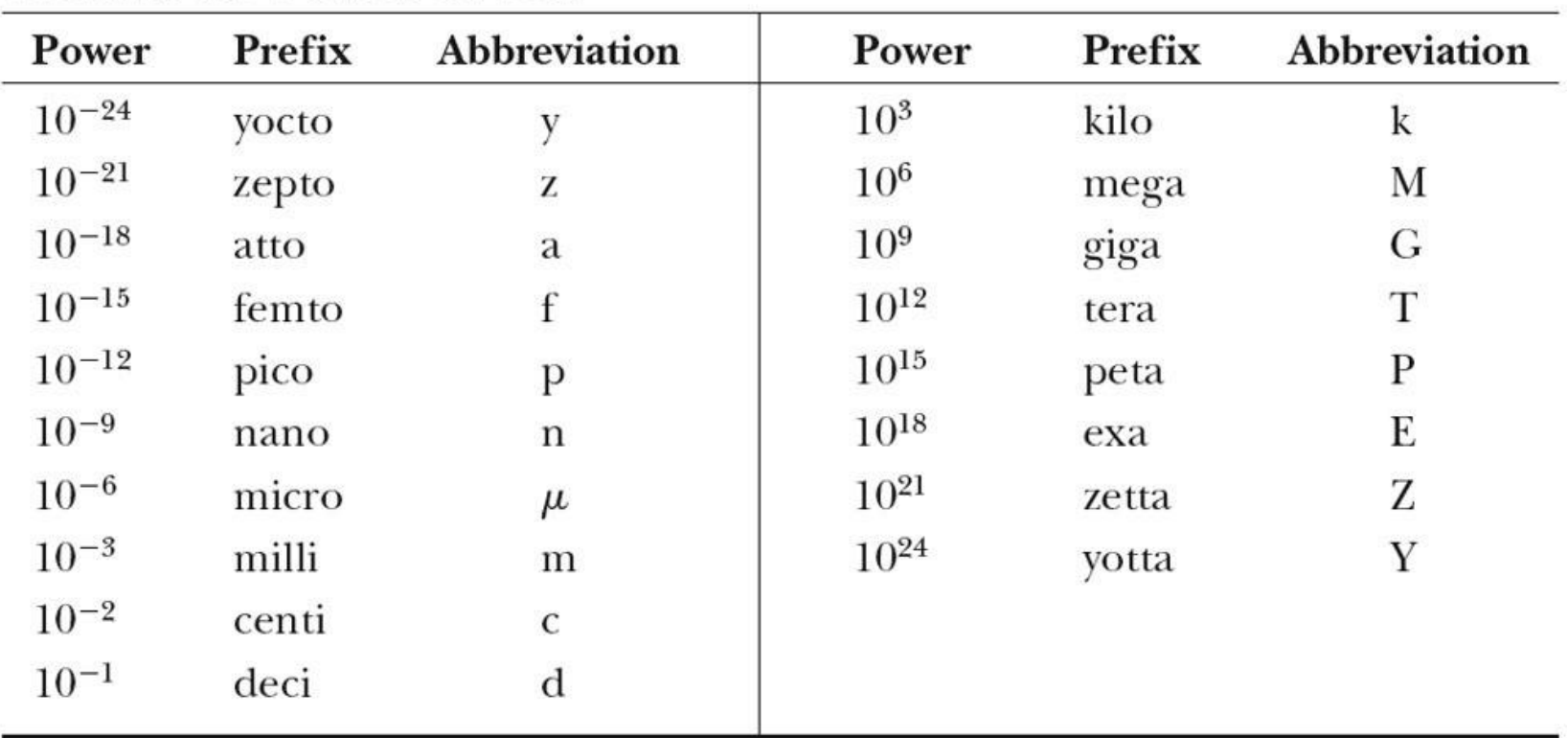

@ 2007 Thomson Higher Education

# **Unit consistency and conversions**

- An equation must be *dimensionally consistent*. Terms to be added or equated must *always* have the same units. (Be sure you're adding "apples to apples.")
- Always carry units through calculations.
- Convert to standard units as necessary.

#### **Conversion – Ex.1**

• Express 200 cubic feet in cubic meters:  $1ft = 0.305 m$ 

200 ft<sup>3</sup> = 200 x 
$$
\frac{(0.305 \text{ m})^3}{(1 \text{ ft})^3}
$$
 = 5.67 m<sup>3</sup>

• Express 75 mi/h in m/s

$$
1 mi = 1609 m
$$
  $1h = 3600 s$ 

$$
75.0 \frac{mi}{h} \times \frac{1609 \, m}{1 \, mi} \times \frac{1 \, h}{3600 \, s} = 33.5 \, \text{m/s}
$$

# **Uncertainty and significant figures—Figure 1.7**

- The uncertainty of a measured quantity is indicated by its number of *significant figures*.
- For multiplication and division, the answer can have no more significant figures than the *smallest* number of significant figures in the factors.
- For addition and subtraction, the number of significant figures is determined by the term having the fewest digits to the right of the decimal point.
- As this train mishap illustrates, even a small percent error can have spectacular results!

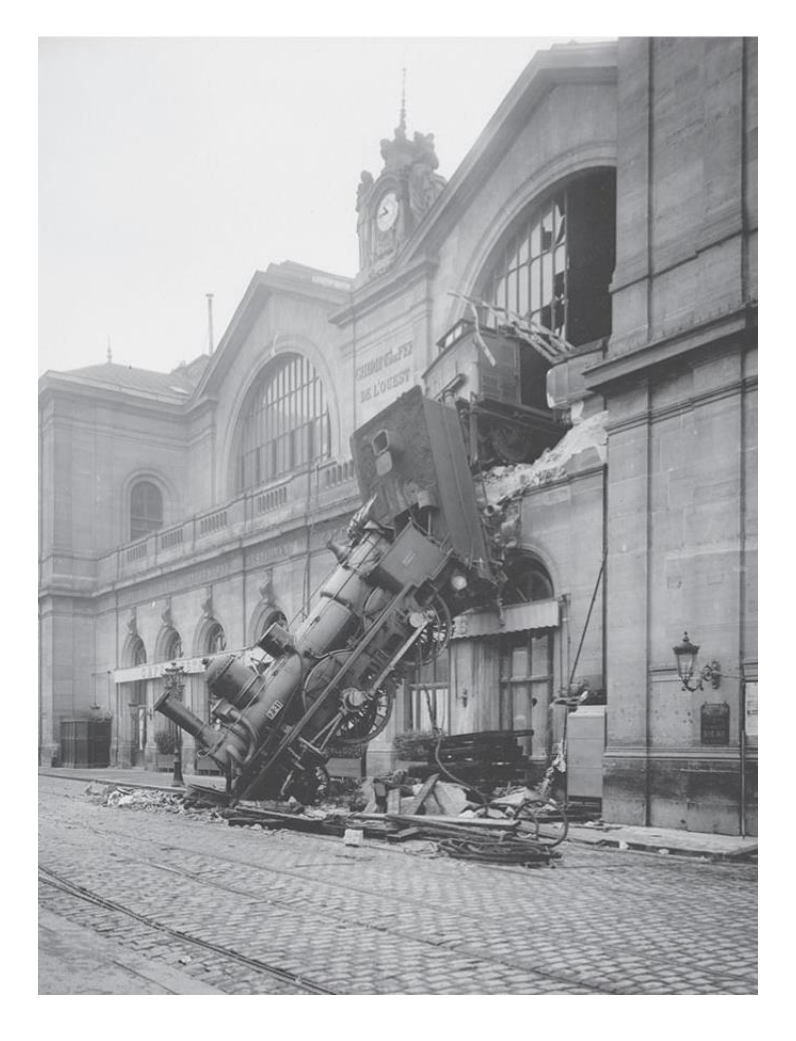

#### **Estimates and orders of magnitude**

• An *order-of-magnitude estimate* of a quantity gives a rough idea of its magnitude.

#### **Vectors and scalars**

- A *scalar quantity* can be described by a *single number*.
- A *vector quantity* has both a *magnitude* and a *direction* in space.
- In this book, a vector quantity is represented in boldface italic type with an arrow over it: *A*.  $\rightarrow$
- The magnitude of *A* is written as *A* or |*A*|.  $\rightarrow$   $\rightarrow$

# **Drawing vectors—Figure 1.10**

- Draw a vector as a line with an arrowhead at its tip.
- The *length* of the line shows the vector's *magnitude*.
- The *direction* of the line shows the vector's *direction*.

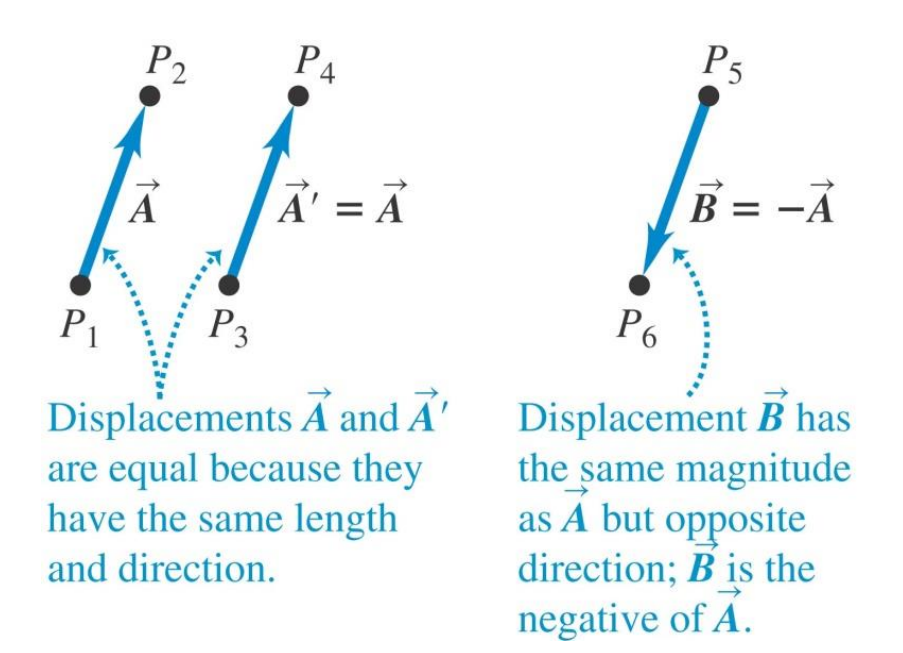

# **Adding two vectors graphically**

• Two vectors may be added graphically using either the *parallelogram*

method or the *head-to-tail* method.<br>(a) We can add two vectors by placing them

head to tail.

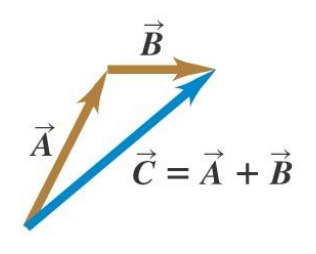

(b) Adding them in reverse order gives the same result.

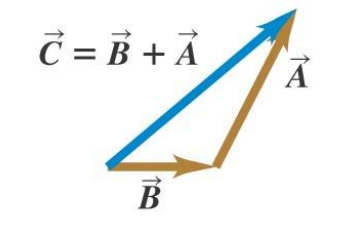

(c) We can also add them by constructing a parallelogram.

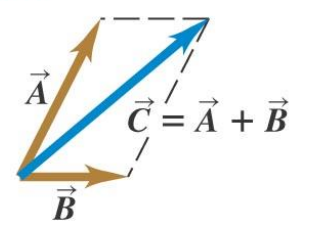

(a) The sum of two parallel vectors

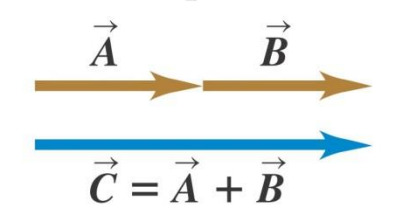

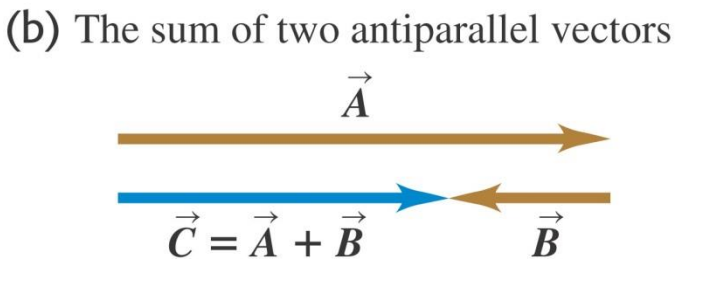

Copyright © 2012 Pearson Education Inc.

**Adding more than two vectors graphically—**

- To add several vectors, use the head-to-tail method.
- The vectors can be added in any order.

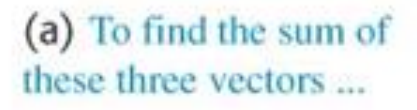

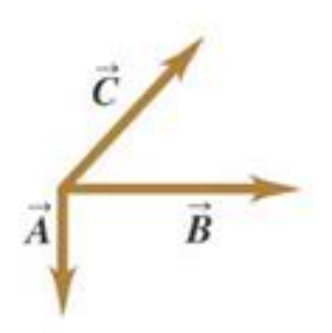

(b) we could add  $\overrightarrow{A}$ ,  $\overrightarrow{B}$ , and  $C$  to get  $R$ 

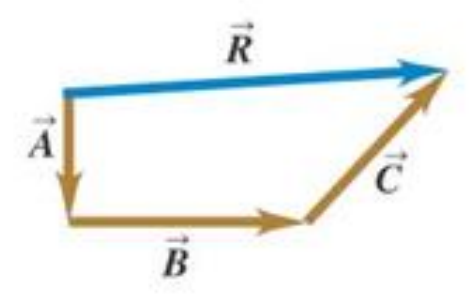

(c) or we could add  $A, B$ , and  $C$  in any other order and still get *.* 

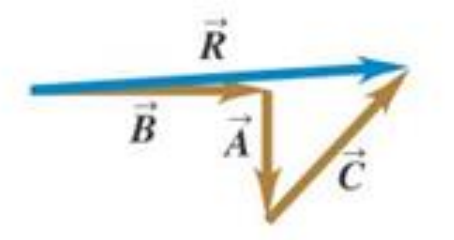

## **Negative of a Vector**

- The negative of a vector is defined as the vector that, when added to the original vector, gives a resultant of zero
	- Represented as **A**
	- $\vec{A} + (-\vec{A}) = 0$

The negative of the vector will have the same magnitude, but point in the opposite direction

### **Subtracting vectors**

• Figure shows how to subtract vectors.

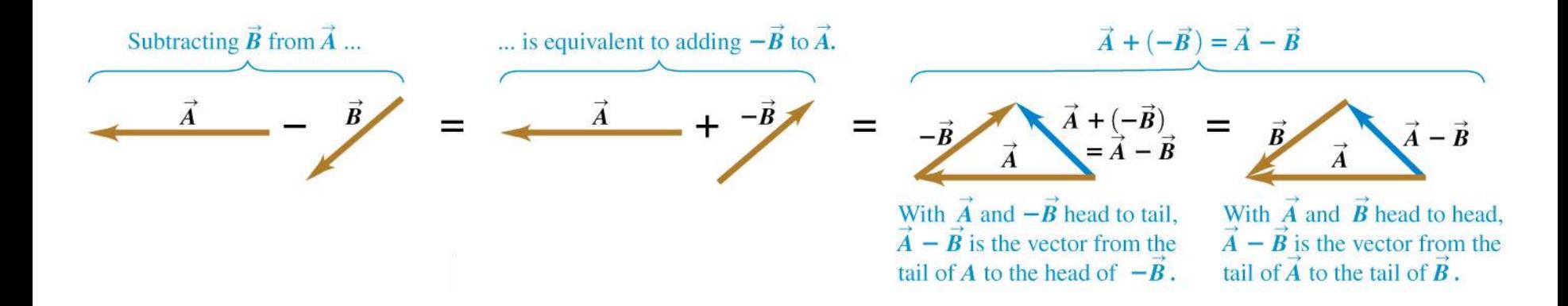

# **Multiplying a vector by a scalar**

• If *c* is a scalar, the product *cA* has magnitude |*c*|*A*.  $\rightarrow$ 

(a) Multiplying a vector by a positive scalar changes the magnitude (length) of the vector, but not its direction.

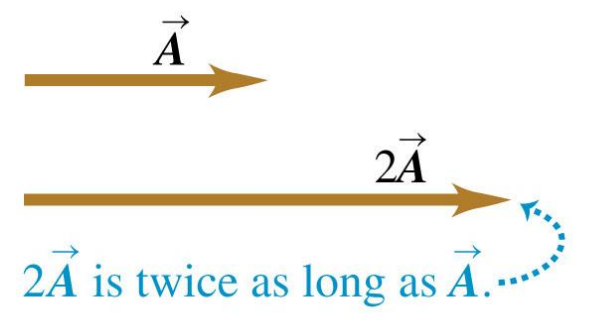

• Multiplication of a vector by a positive scalar and a negative scalar.

(b) Multiplying a vector by a negative scalar changes its magnitude and reverses its direction.

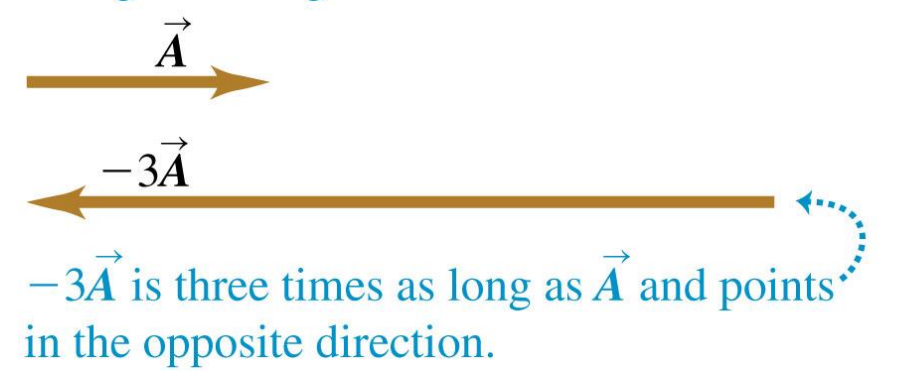

## **Addition of two vectors at right angles**

- First add the vectors graphically.
- Then use trigonometry to find the magnitude and direction of the sum:  $R = \sqrt{1 km^2 + 2 km^2} = 2.2 km$

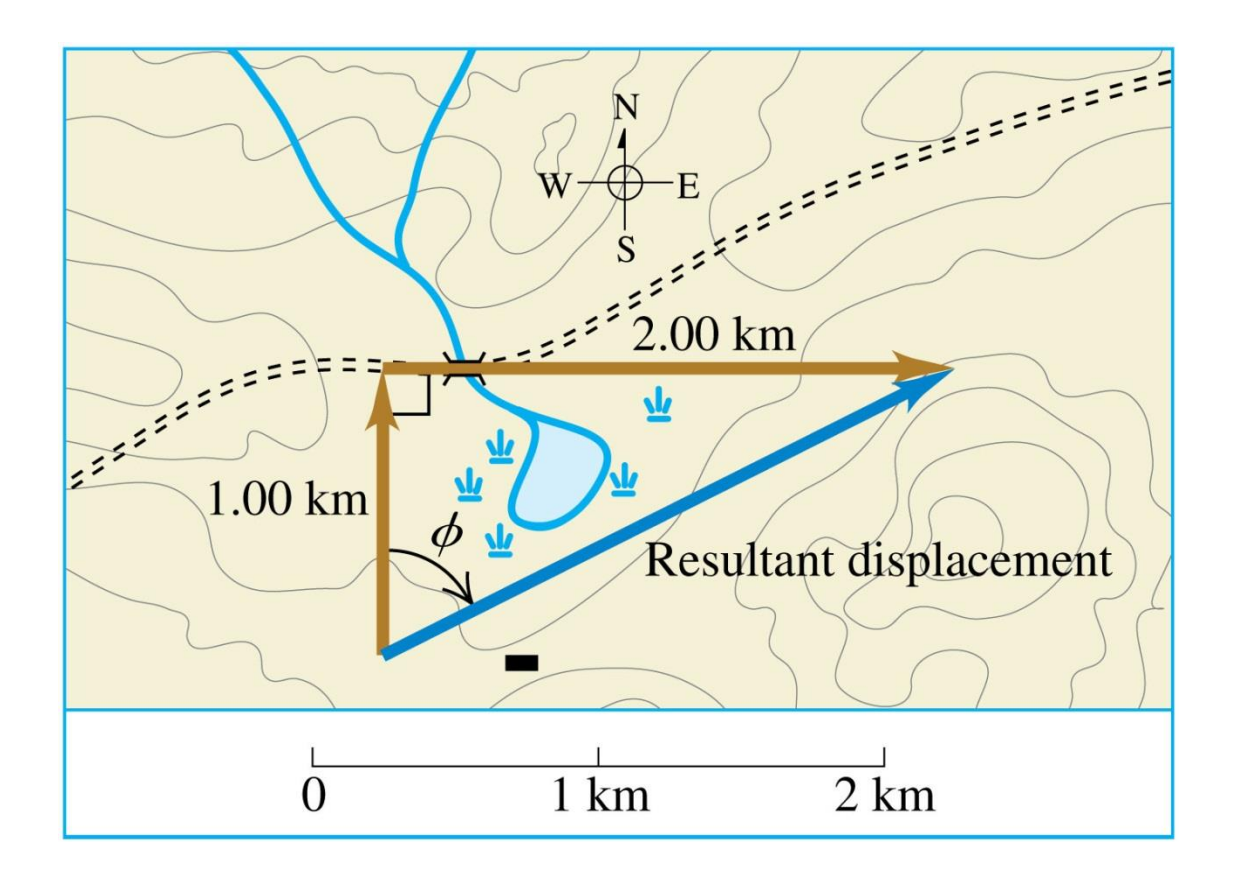

# **Components of a vector—**

- Adding vectors graphically provides limited accuracy. Vector components provide a general method for adding vectors.
- Any vector can be represented by an *x*-component  $A_x$  and a *y*component *A<sup>y</sup>* .
- Use trigonometry to find the components of a vector:  $A_x = A \cos \theta$  and  $A<sub>v</sub> = A\sin\theta$ , where  $\theta$  is measured from the +*x*-axis toward the +*y*-axis.

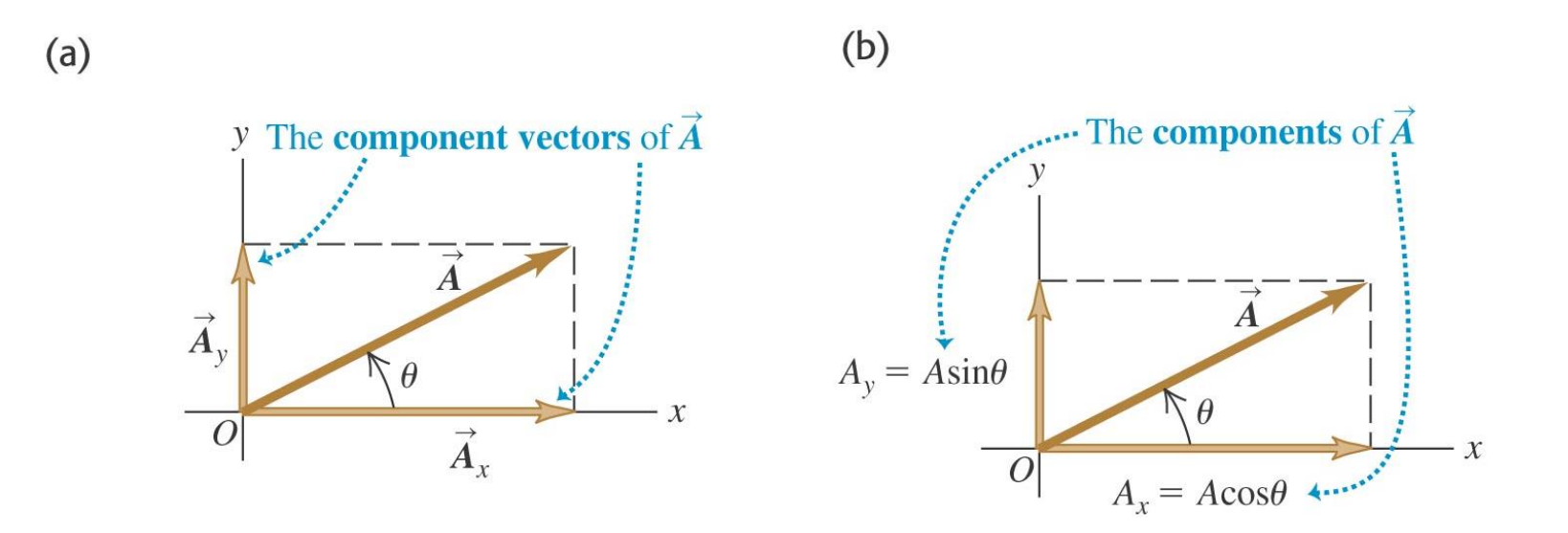

The x-component of a vector is the projection along the x-axis  $A_{x}$  =  $A$  cos  $\theta$ The y-component of a vector is the projection along the y-axis  $A_{y} = A \sin \theta$ (a) This assumes the angle θ is

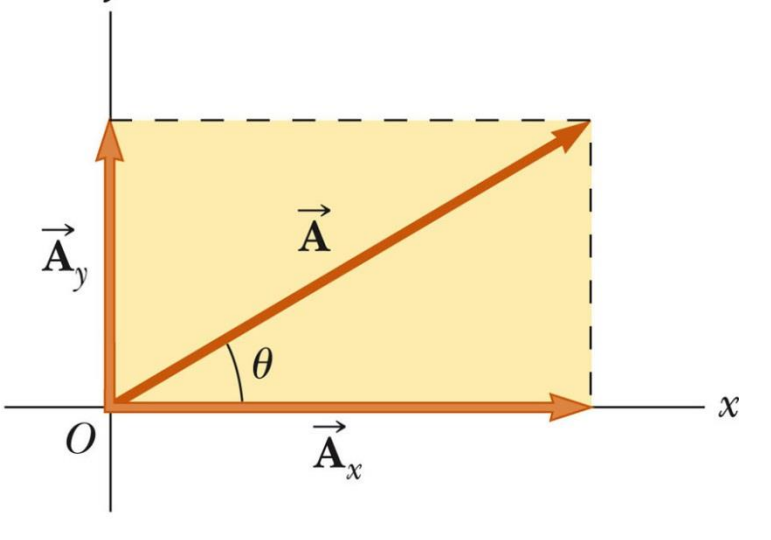

measured with respect to the positive direction of x-axis

If not, do not use these equations, use the sides of the triangle directly

### **Components of a Vector, 4**

The components are the legs of the right triangle whose hypotenuse is the length of *A*

$$
A = \sqrt{A_x^2 + A_y^2} \quad \text{and} \quad \theta = \tan^{-1} \frac{A_y}{A_x}
$$

May still have to find  $\theta$  with respect to the positive *x*-axis

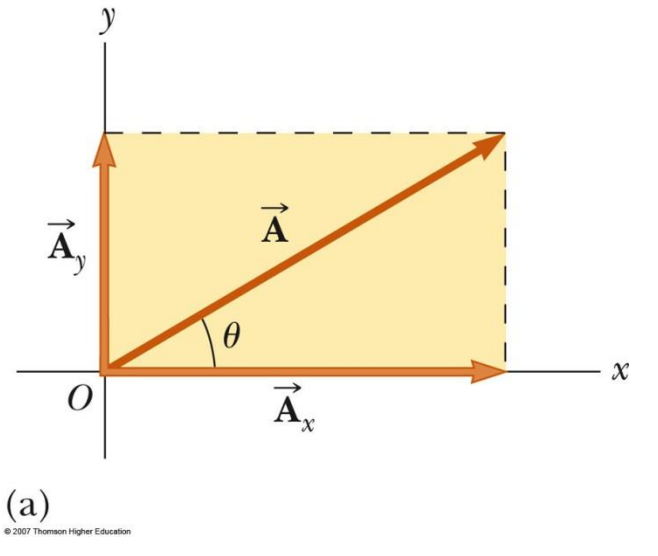

### **Positive and negative components—Figure 1.18**

• The components of a vector can be positive or negative numbers, as shown in the figure.

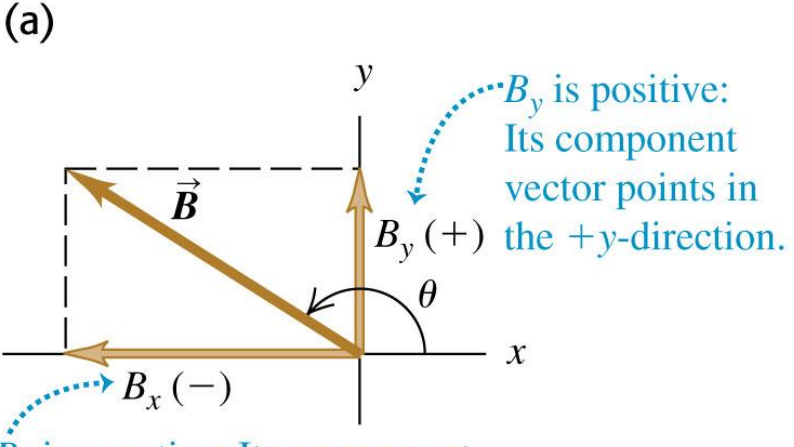

 $B<sub>r</sub>$  is negative: Its component vector points in the  $-x$ -direction.

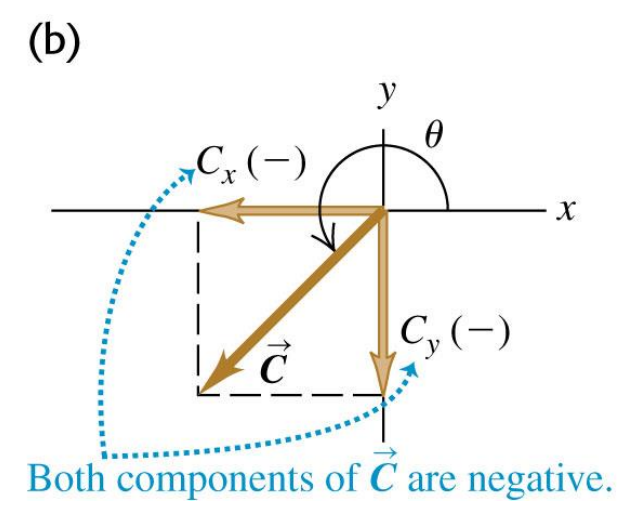

#### **Finding components—Figure 1.19**

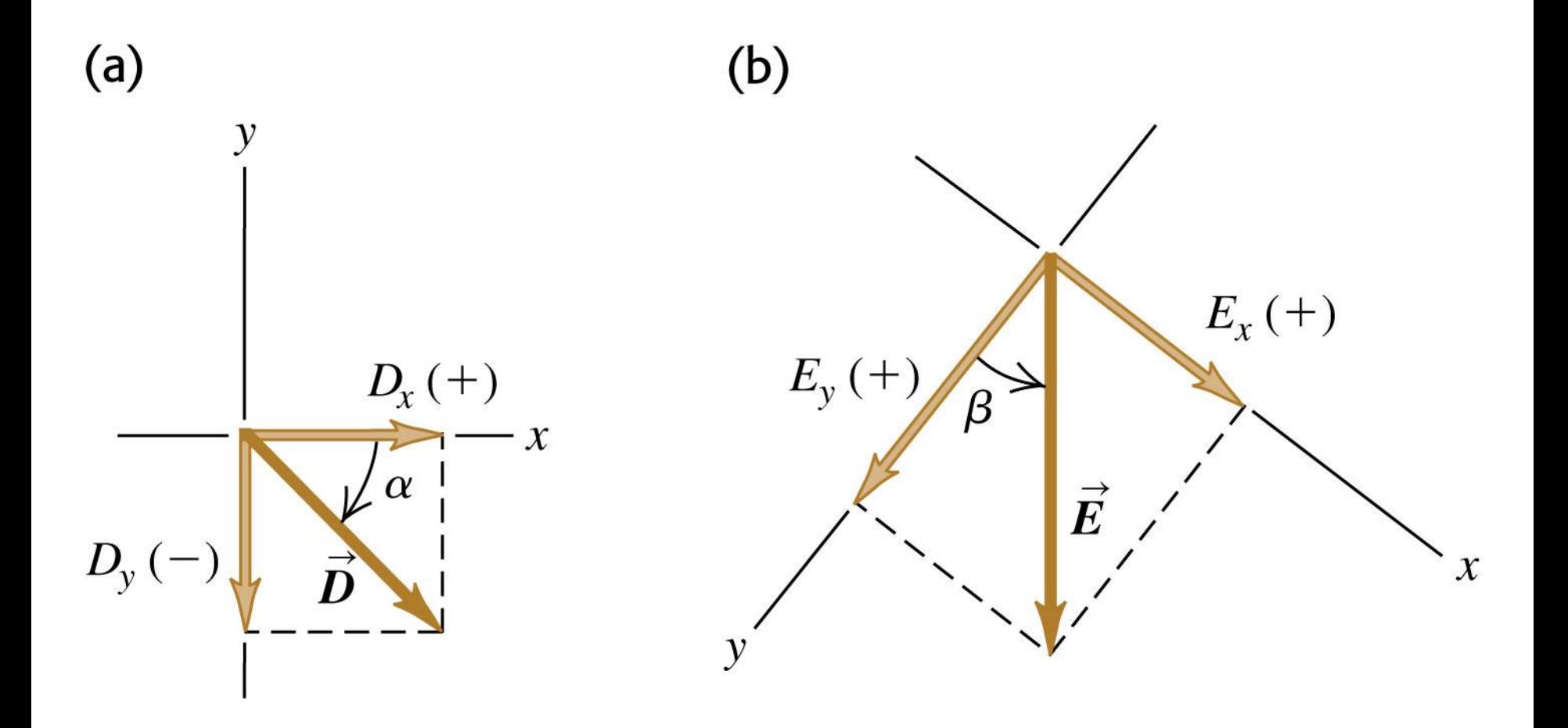

The components can be positive or negative

The signs of the components will depend on the angle

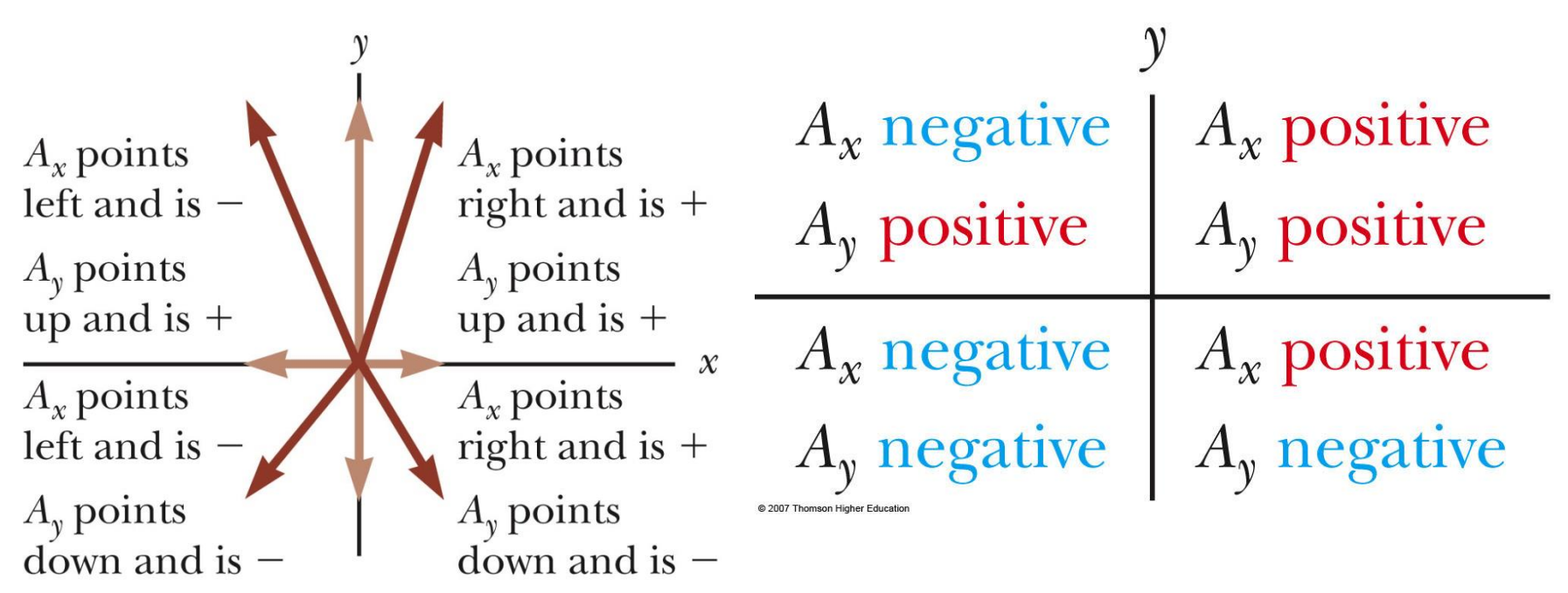

 $\mathcal X$ 

#### **Adding Two Vectors Using Their**

#### **Components**

$$
R_x = A_x + B_x
$$

$$
R_y = A_y + B_y
$$

The mag of resultant v

$$
R_x = A_x + B_x
$$
  
\n
$$
R_y = A_y + B_y
$$
  
\nThe magnitude and direction  $\frac{R_y}{B_y}$   
\n
$$
R = \sqrt{R_x^2 + R_y^2}
$$
  $\theta = \tan^{-1} \frac{R_y}{R_x}$ 

@ 2007 Thomson Higher Education

## **Adding vectors using their components**

• For more than two vectors we can use the components of a set of vectors to find the components of their sum:

$$
R_x = A_x + B_x + C_x + \cdots, \quad R_y = A_y + B_y + C_y + \cdots
$$
\n
$$
R = \sqrt{R_x^2 + R_y^2} \qquad \theta = \tan^{-1} \frac{R_y}{R_x}
$$
\n
$$
R_y = \sqrt{R_y^2 + R_y^2} \qquad \theta = \tan^{-1} \frac{R_y}{R_x}
$$
\n
$$
R_y = \frac{R_y}{A_x} \qquad \frac{R_y}{A_y} = \frac{R_z}{A_x} \qquad \frac{R_z}{A_x} = \frac{R_z}{A_x} \qquad \frac{R_z}{A_x} = \frac{R_z}{A_x}
$$
\nThe components of  $\vec{R}$  are the sums of the components of  $\vec{A}$  and  $\vec{B}$ :  
\n
$$
R_y = A_y + B_y \qquad R_x = A_x + B_x
$$

 $\mathbf{v} \quad \Rightarrow$ 

#### **Adding vectors using their components—Ex. 2**

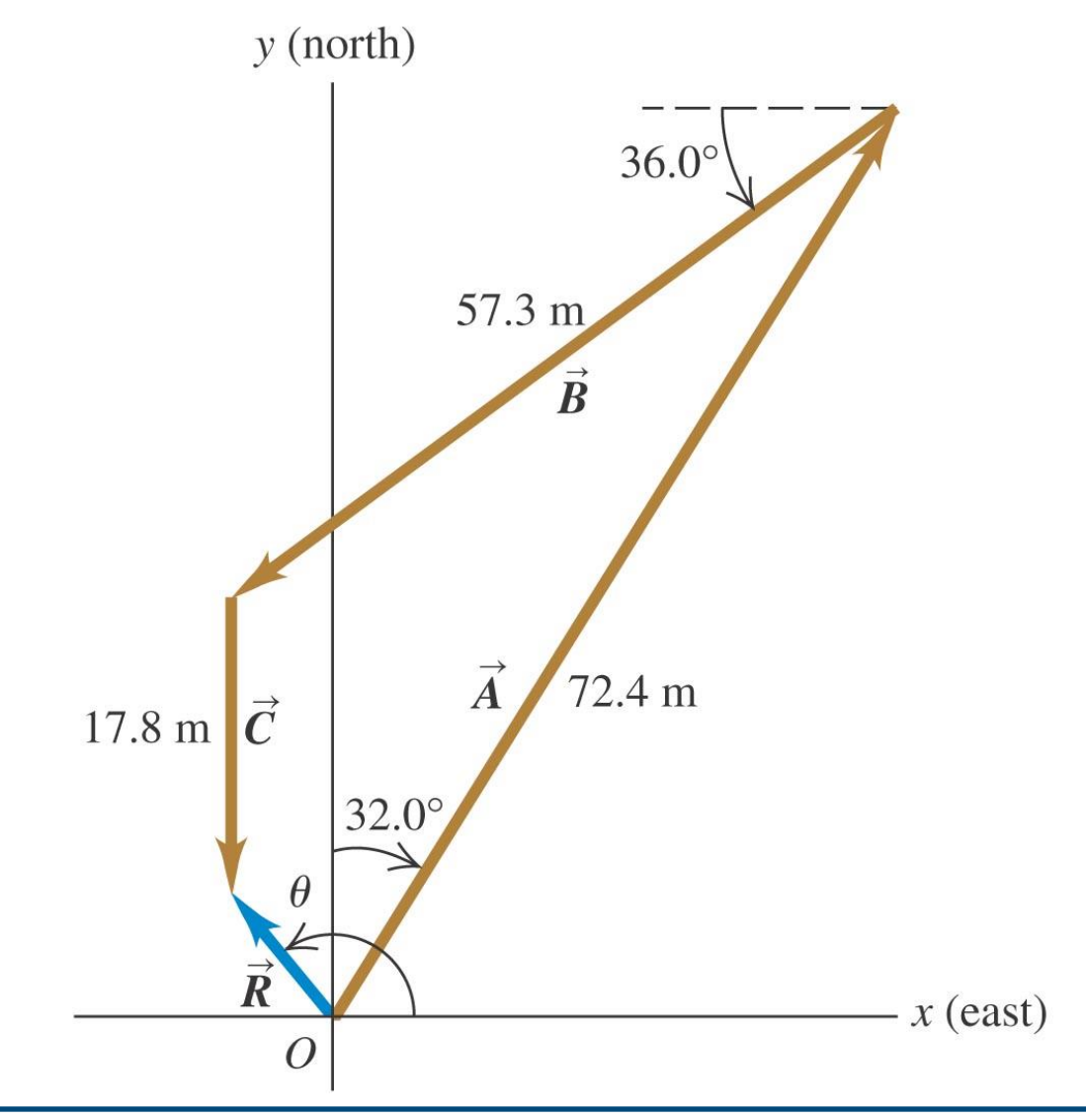

#### **Example 2**

$$
A_x = 72.4 \cos 58^\circ = 38.37
$$
  
\n
$$
A_y = 72.4 \sin 58^\circ = 61.40
$$
  
\n
$$
B_x = 57.3 \cos 216^\circ = -46.36
$$
  
\n
$$
B_y = 57.3 \sin 216^\circ = -33.68
$$
  
\n
$$
C_x = 17.8 \cos 270^\circ = 0
$$
  
\n
$$
A_x = 17.8 \sin 270^\circ = -17.8
$$
  
\n
$$
R_x = 38.37-46.36+0 = -8.00
$$
  
\n
$$
R_y = 61.4-33.68-17.8 = 9.92
$$

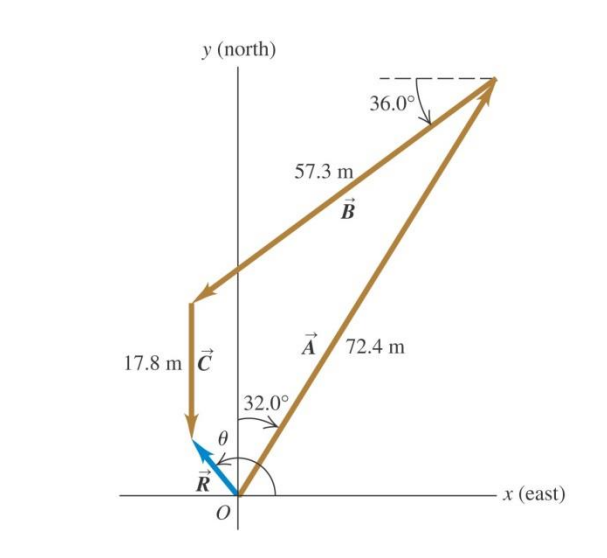

second quadrant

$$
R = \sqrt{(-8)^2 + 9.92^2} = 12.7
$$

$$
\theta = 180^0 - \tan^{-1} \frac{9.92}{8.00} = 129^0
$$

### **Unit vectors**

- A *unit vector* has a magnitude of 1 with no units.
- The unit vector  $\hat{i}$  points in the +*x*-direction,  $\hat{j}$  points in the +*y*direction, and  $\hat{k}$  points in the +*z*-direction. *j j*
- Any vector can be expressed in terms of its components as  $\boldsymbol{A}=\!\!A_{x}\!\boldsymbol{\hat{\imath}}+\boldsymbol{A}_{y}\,\boldsymbol{\hat{\jmath}}+\boldsymbol{A}_{z}\,\boldsymbol{\hat{k}}$ *j*  $\bm{j} + A_{_Z} \bm{k}$  $\Rightarrow$

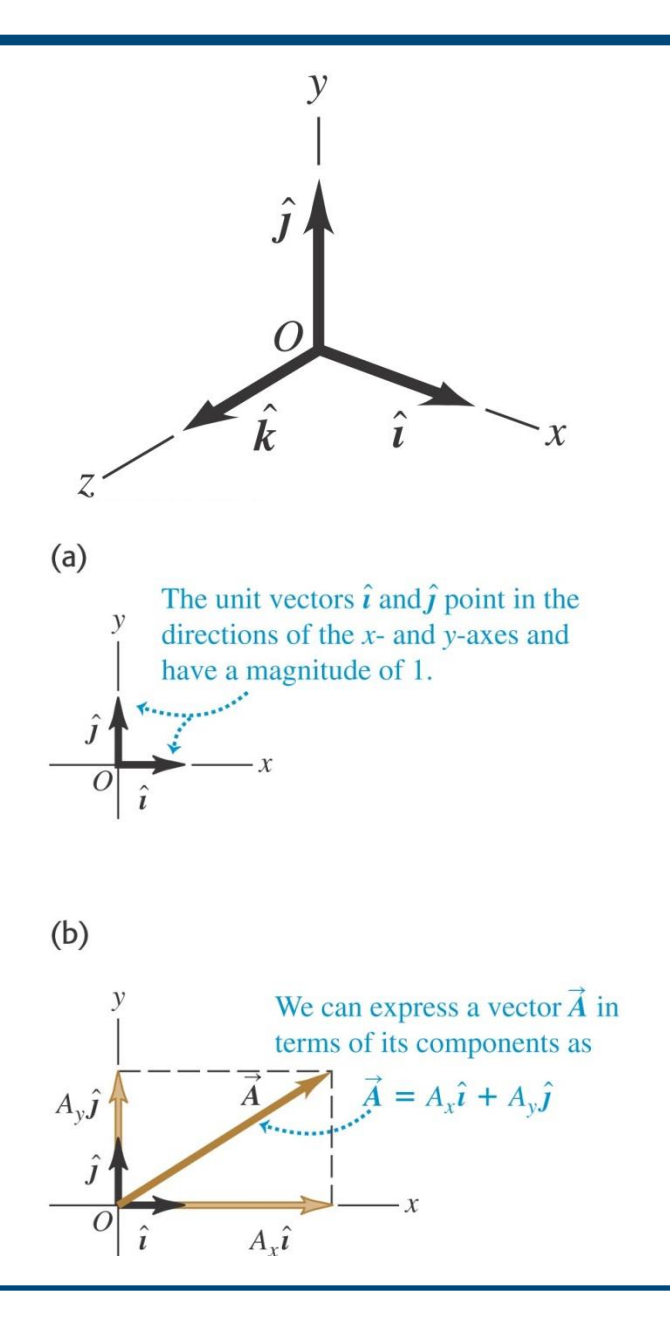

#### **Adding vectors using unit-vector notation**

In three dimensions if  
\nthen  
\n
$$
\vec{R} = (A_x \hat{i} + A_y \hat{j} + A_z \hat{k}) + (B_x \hat{i} + B_y \hat{j} + B_z \hat{k})
$$
\n
$$
\vec{R} = (A_x + B_x) \hat{i} + (A_y + B_y) \hat{j} + (A_z + B_z) \hat{k}
$$
\n
$$
\vec{R} = R_x \hat{i} + R_y \hat{j} + R_z \hat{k}
$$
\n
$$
R = \sqrt{R_x^2 + R_y^2 + R_z^2} \quad \theta = \cos^{-1} \frac{R_x}{R}, \text{ etc.}
$$
\nand so  $R_x = A_x + B_x$ ,  $R_y = A_y + B_y$ , and  $R_z = A_z + B_z$ 

In two dimensions, if  $\vec{R} = \vec{A} + \vec{B}$ 

then  
\n
$$
\vec{R} = (A_x \hat{i} + A_y \hat{j}) + (B_x \hat{i} + B_y \hat{j})
$$
\n
$$
\vec{R} = (A_x + B_x) \hat{i} + (A_y + B_y) \hat{j} \qquad \vec{R} = R_x \hat{i} + R_y \hat{j}
$$

and so  $R_x = A_x + B_x$ ,  $R_y = A_y + B_y$ ,

The magnitude and direction are

$$
R = \sqrt{R_x^2 + R_y^2} \quad \theta = \tan^{-1} \frac{R_y}{R_x}
$$

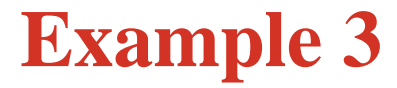

# If  $A = 24i-32j$  and  $B = 24i+10j$ , what is the magnitude and direction of the vector **C** = **A**-**B**?

# **The scalar product**

- The *scalar product* (also called the "dot product") of two vectors is  $\vec{A} \cdot \vec{B} = AB \cos \phi$ .
- Figures illustrate the scalar product.

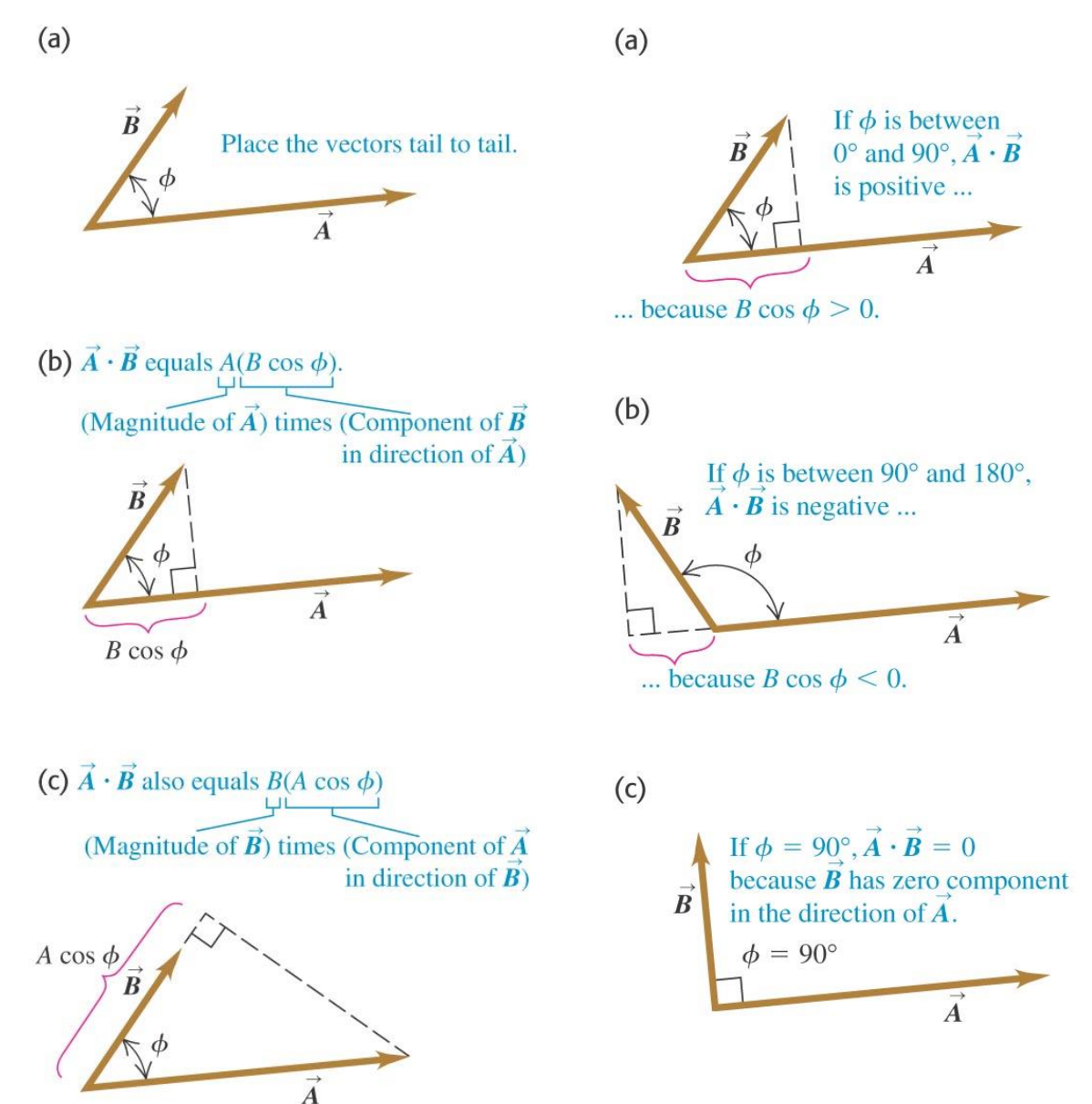

#### **Dot Products of Unit Vectors**

$$
\hat{\mathbf{i}} \cdot \hat{\mathbf{i}} = \hat{\mathbf{j}} \cdot \hat{\mathbf{j}} = \hat{\mathbf{k}} \cdot \hat{\mathbf{k}} = 1
$$

$$
\hat{\mathbf{i}} \cdot \hat{\mathbf{j}} = \hat{\mathbf{i}} \cdot \hat{\mathbf{k}} = \hat{\mathbf{j}} \cdot \hat{\mathbf{k}} = 0
$$

Using component form with vectors:

$$
\vec{A} = A_x \hat{i} + A_y \hat{j} + A_z \hat{k}
$$
  
\n
$$
\vec{B} = B_x \hat{i} + B_y \hat{j} + B_z \hat{k}
$$
  
\n
$$
\vec{A} \cdot \vec{B} = A_x B_x + A_y B_y + A_z B_z
$$

#### **Calculating a scalar product**

- $\vec{\mathbf{A}} \cdot \vec{\mathbf{B}} = A_x B_x + A_y B_y + A_z B_z.$ •  $\vec{A} \cdot \vec{B} = AB \cos \phi$ .
- Find the scalar product  $\vec{A} \cdot \vec{B}$  of two vectors shown in the figure. The magnitudes of the vectors are:  $A = 4.00$ , and  $B = 5.00$

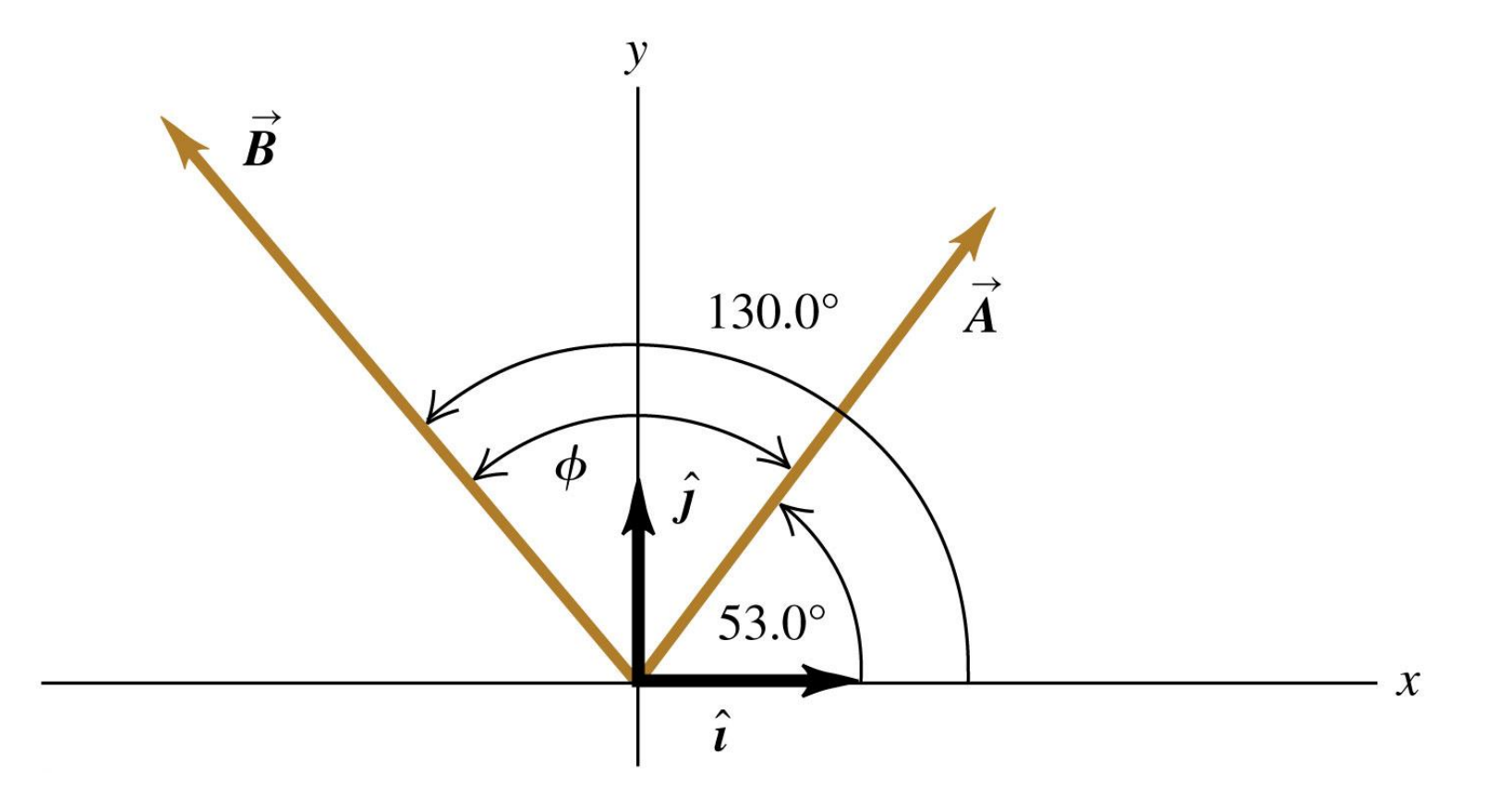

#### **Calculating a scalar product – Example 4**

- $\vec{\mathbf{A}} \cdot \vec{\mathbf{B}} = A_x B_x + A_y B_y + A_z B_z.$ •  $\vec{A} \cdot \vec{B} = AB \cos \phi$ .
- Find the scalar product  $\vec{A} \cdot \vec{B}$  of two vectors shown in the figure. The magnitudes of the vectors are:  $A = 4.00$ , and  $B = 5.00$

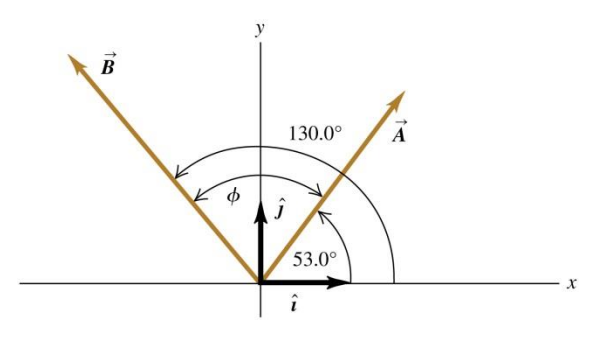

## **Finding an angle using the scalar product – Ex. 5**

Find the angle between the vectors.

$$
\vec{A} = 2.00\hat{i} + 3.00\hat{j} + 1.00\hat{k} \n\vec{B} = -4.00\hat{i} + 2.00\hat{j} - 1.00\hat{k}
$$

Use equation:  $\vec{A} \cdot \vec{B} = AB \cos \phi$ .

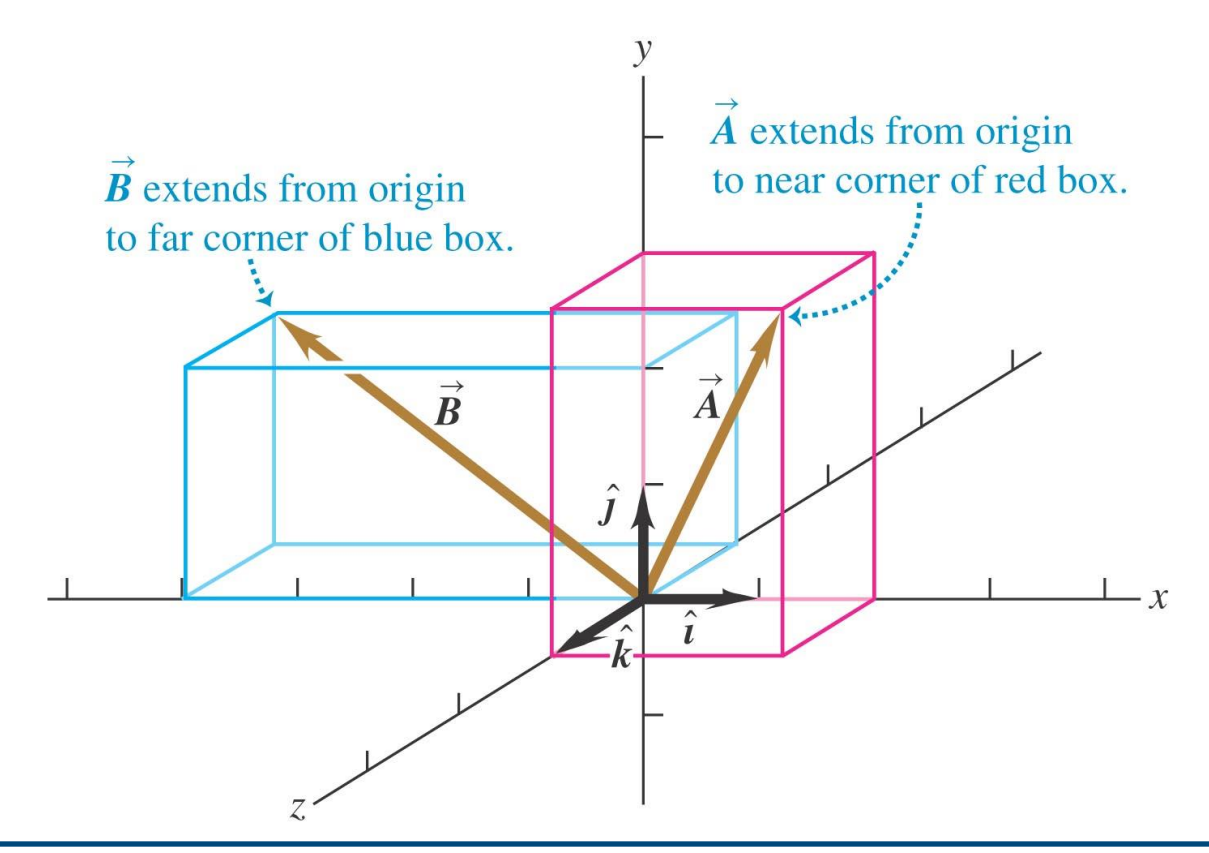

# **Finding an angle using the scalar product – Ex. 5**

- Find the angle between the vectors.  $\vec{A} = 2.00\hat{i} + 3.00\hat{j} + 1.00\hat{k}$  $\vec{B} = -4.00\hat{i} + 2.00\hat{j} - 1.00\hat{k}$
- $\vec{A} \cdot \vec{B}$  = ABcos $\phi$ . Use equation:

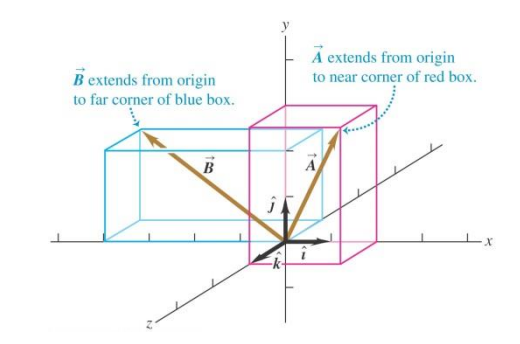

**The Vector Product Defined**

Given two vectors, A and B

The vector (cross) product of  $\vec{A}$  and  $\vec{B}$  is defined as a *third vector,*  $\vec{C} = \vec{A} \times \vec{B}$ 

The magnitude of vector C is AB sin  $\theta$ 

•  $\theta$  is the angle between  $\vec{A}$  and  $\vec{B}$ 

# **More About the Vector Product**

The direction of  $\vec{C}$  is perpendicular to the plane formed by Aand B

The best way to determine this direction is to use the right-hand rule

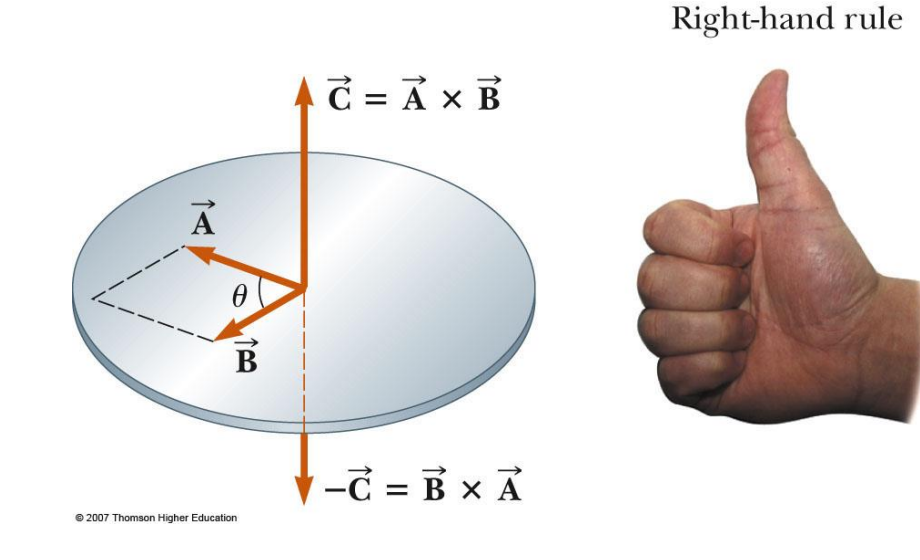

### **Using Determinants**

The components of cross product can be calculated as

$$
\vec{A} \times \vec{B} = \begin{vmatrix} \hat{\mathbf{i}} & \hat{\mathbf{j}} & \hat{\mathbf{k}} \\ A_x & A_y & A_z \\ B_x & B_y & B_z \end{vmatrix} = \begin{vmatrix} A_y & A_z \\ B_y & B_z \end{vmatrix} \hat{\mathbf{i}} - \begin{vmatrix} A_x & A_z \\ B_x & B_z \end{vmatrix} \hat{\mathbf{j}} + \begin{vmatrix} A_x & A_y \\ B_x & B_y \end{vmatrix} \hat{\mathbf{k}}
$$

Expanding the determinants gives

$$
\vec{\mathbf{A}} \times \vec{\mathbf{B}} = (A_x B_z - A_z B_y) \hat{\mathbf{i}} - (A_x B_z - A_z B_x) \hat{\mathbf{j}} + (A_x B_y - A_y B_x) \hat{\mathbf{k}}
$$

 $=$ 

If 
$$
A_z = 0
$$
 and  $B_z=0$  then  
\n
$$
\vec{A} \times \vec{B} = (A_x B_y - A_y B_x)\hat{k}
$$

Copyright © 2012 Pearson Education Inc.

**Vector Product Example 6** 

#### Given **A** = 2**i** + 3 **j**, **B** = –**i** + 2 **j**  $\hat{\textbf{i}}$   $\perp$   $2\hat{\textbf{i}}$   $\vec{\textbf{R}}$   $\perp$   $\hat{\textbf{i}}$   $\perp$   $2\hat{\textbf{i}}$

- Find  $\vec{A} \times \vec{B} = (A_x B_y A_y B_x) \hat{k}$
- Result  $\vec{A} \times \vec{B} = (2\hat{i} + 3\hat{j}) \times (-\hat{i} + 2\hat{j})$ :  $[2*2-3*(-1)] \hat{k} = 7\hat{k}$

# **The vector product—Summary**

The vector product ("cross product") of two vectors has magnitude  $|\vec{A} \times \vec{B}| = AB \sin \phi$ 

> and the *righthand rule* gives its direction.

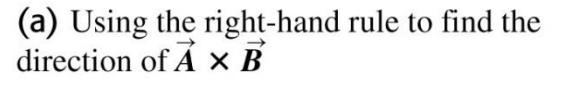

- Place  $\vec{A}$  and  $\vec{B}$  tail to tail. Point fingers of right hand
- along  $\vec{A}$ , with palm facing  $\vec{B}$ .
- Curl fingers toward  $\vec{B}$ .  $\sqrt{3}$
- Thumb points in direction of  $\vec{A} \times \vec{B}$ .

(b)  $\vec{B} \times \vec{A} = -\vec{A} \times \vec{B}$  (the vector product is anticommutative)

 $\vec{A}$ 

 $\phi$ 

 $\overline{B}$ 

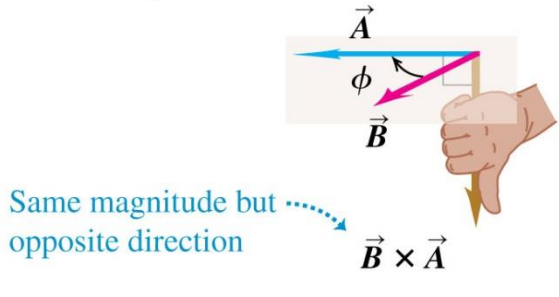

 $(a)$ 

 $\vec{A} \times \vec{B}$ 

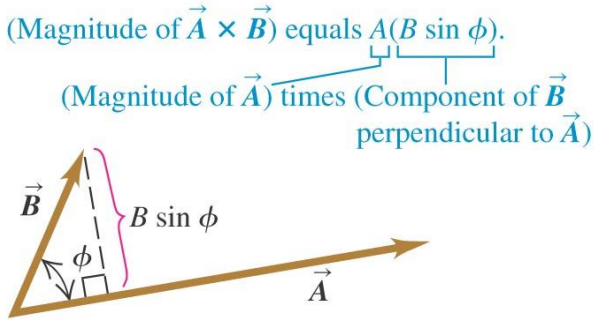

 $(b)$ 

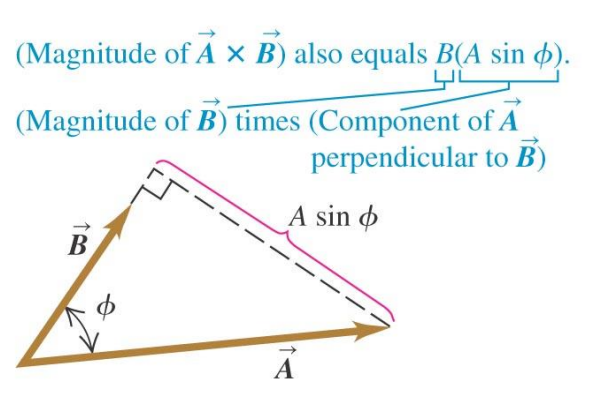

#### **Calculating the vector product— ex. 6**

Vector  $\overline{A}$  has magnitude 6 units and is in the direction of the +*x*  axis. Vector  $\vec{B}$  has magnitude 4 units and lies in the  $xy$  – plane making an angle of  $30^0$  with the x axis. Find the cross product  $\mathbf{A} \times \mathbf{B}$ 

Use  $AB\sin\phi$  to find the magnitude and the right-hand rule to find the direction.